# Python Orientação a Objetos

#### Prof. Dr. Dieval Guizelini

Analista e Desenvolvedor de Sistemas Mestre em Bioinformática e Doutor em Ciências-Bioquímica dieval at ufpr.br / dievalg at gmail.com

## Paradigma Orientado a Objetos

#### **Estruturado / Imperativo**

- Foco: código
- Descrição do procedimento para resolver um problema
- O escopo dos dados se dividem em global/local
- As "funções" são "invocadas".
- Os programas possuem áreas de código e de dados distintos

#### **Orientado a Objetos**

- Foco: nos dados
- Como a informação é manipulada para obter a solução
- Os objetos são criados e destruídos continuamente
- Os objetos trocam mensagens entre si (através dos métodos)
- Os dados possuem referências aos códigos.

A ordem de execução das instruções são determinadas pelas instruções, pelos blocos de comandos, seja eles "encapsulados" por funções ou métodos. Porém a concepção, a forma de modelar o problema, o ponto de partida da solução é completamente diferente.

### Represente o "mundo" da solução em classes e objetos...

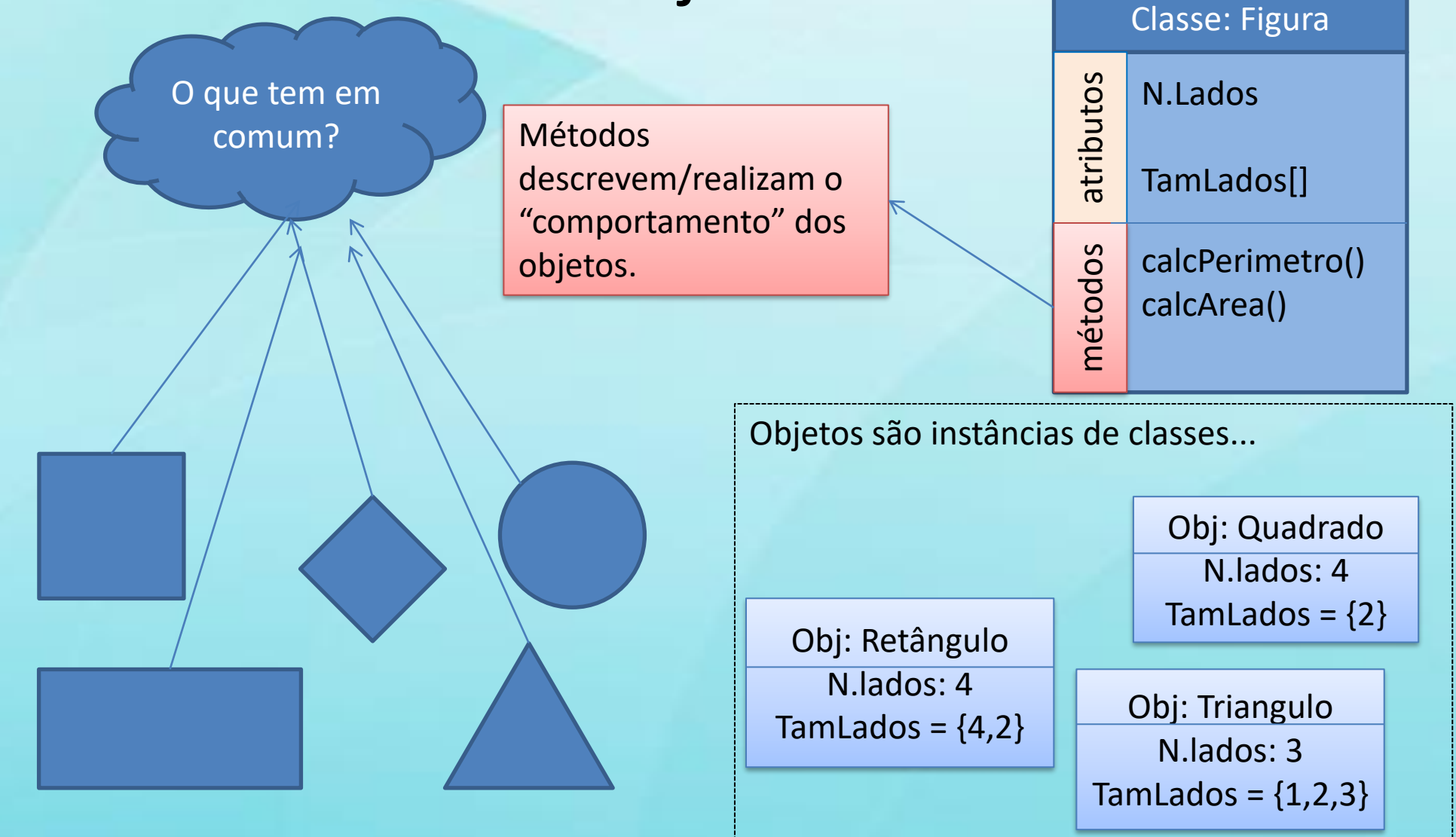

#### Em Python...

#### **Descrevendo uma classe**

**Instanciando uma classe**

class NomeClasse :

NomeClasse()

pass

x = NomeClasse()

A principio, uma classe serve apenas para descrever um objeto, ou seja, ela não tem "atividade" efetiva durante a execução do programa. A execução do programa ocorre através da instanciação dos objetos e da comunicação entre

eles.

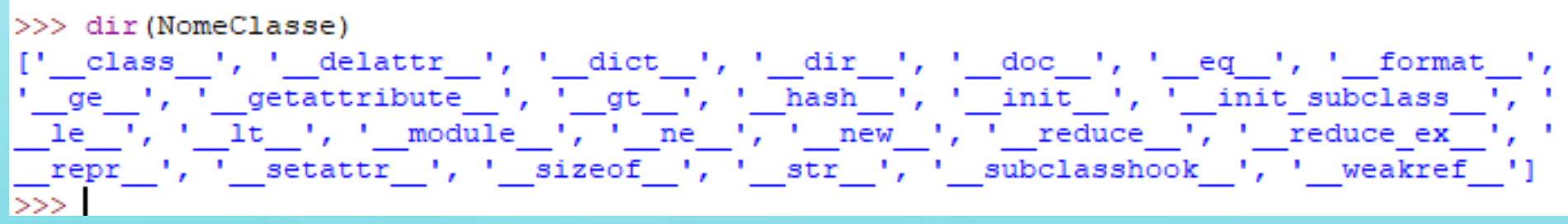

### Instâncias e igualdade...

- x = NomeClasse()
- y = NomeClasse()
- $x == y$ false
- False

•  $id(x) == id(y)$  # id retorna a "identidade" do objeto

#### Voltando ao nosso modelo...

Figura

+ calcPerimetro() : void

- numLados : int - tamLados : int[]

+ calcArea() : void

**class** Figura:

numLados=0 tamLados=tuple() **def** calcPerimetro(self): if self.numLados>0:  $soma = 0$ **for** i **in** range(0,self.numLados): soma = soma + self.tamLados[i] return soma return 0

No IDLE  $x =$  Figura()  $x.$ numLados = 4 x.tamLados = (2,3,2,3) x.calcPerimetro()

## Atende todas as situações?

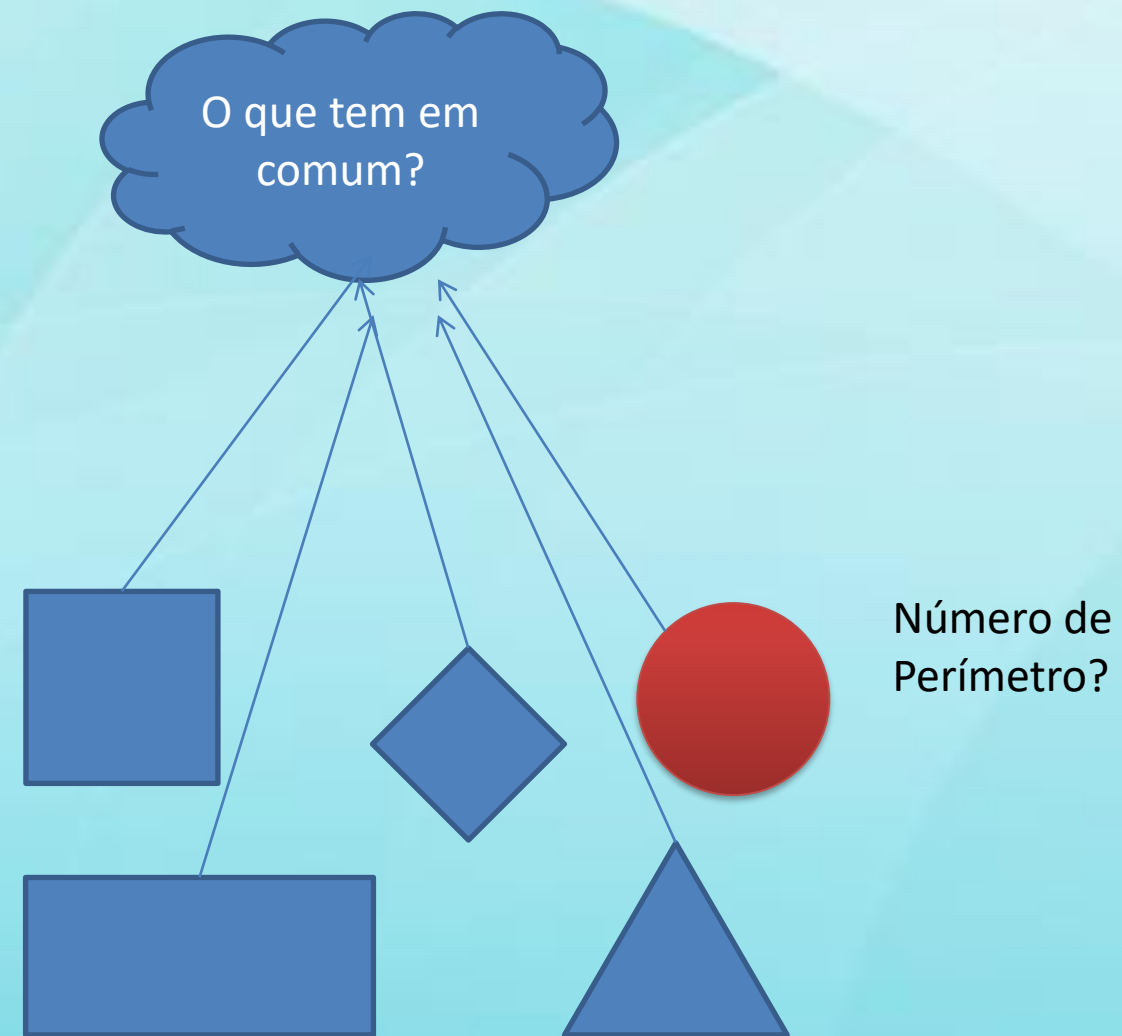

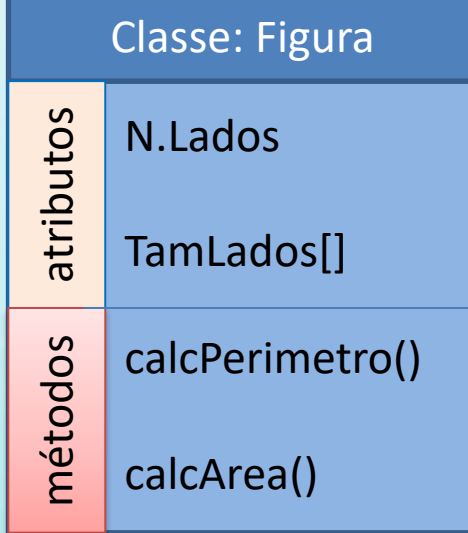

Número de lados?

## Uma possível solução

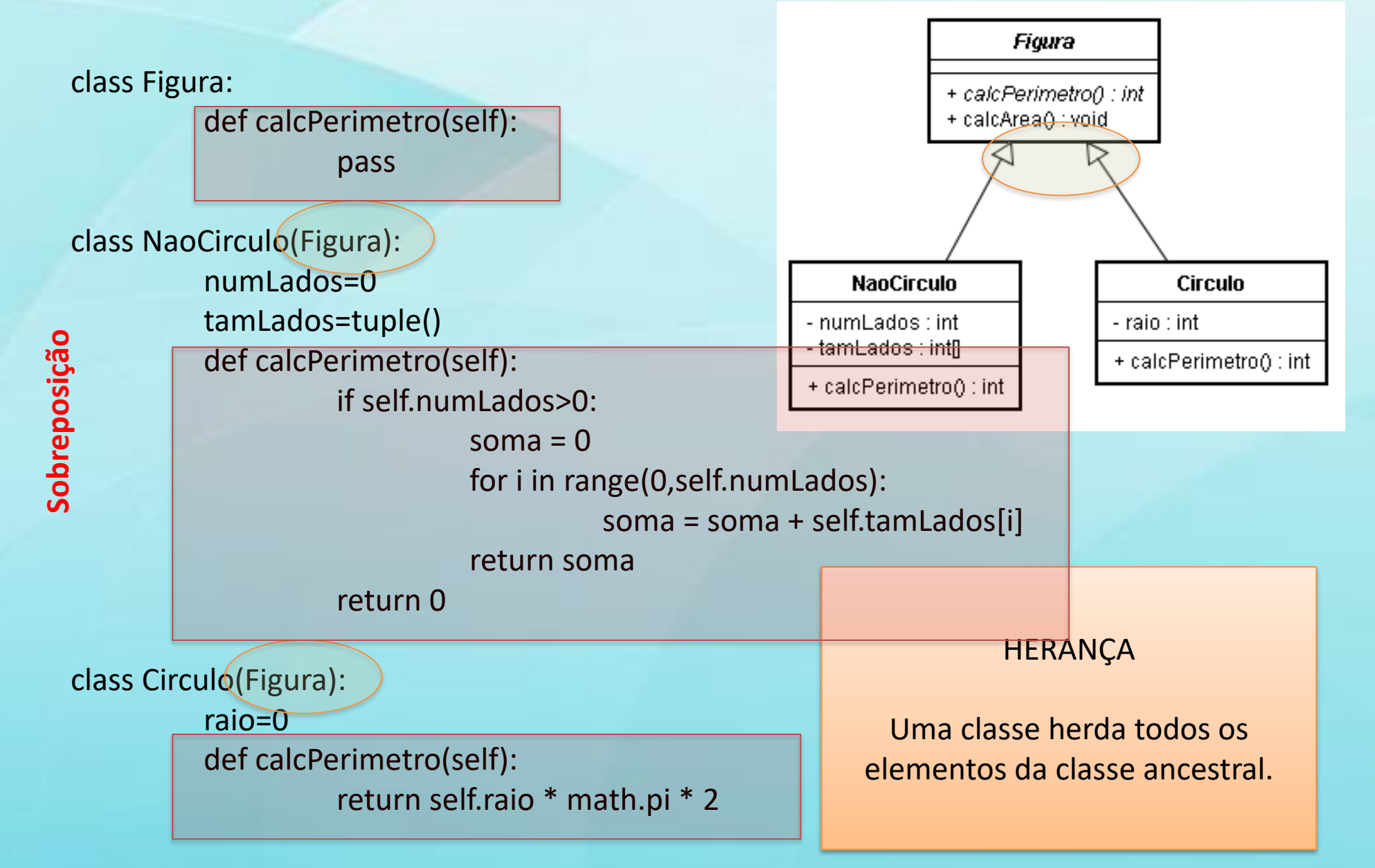

### Exercício 1

• Escrevam em Python a implementação do modelo ao lado.

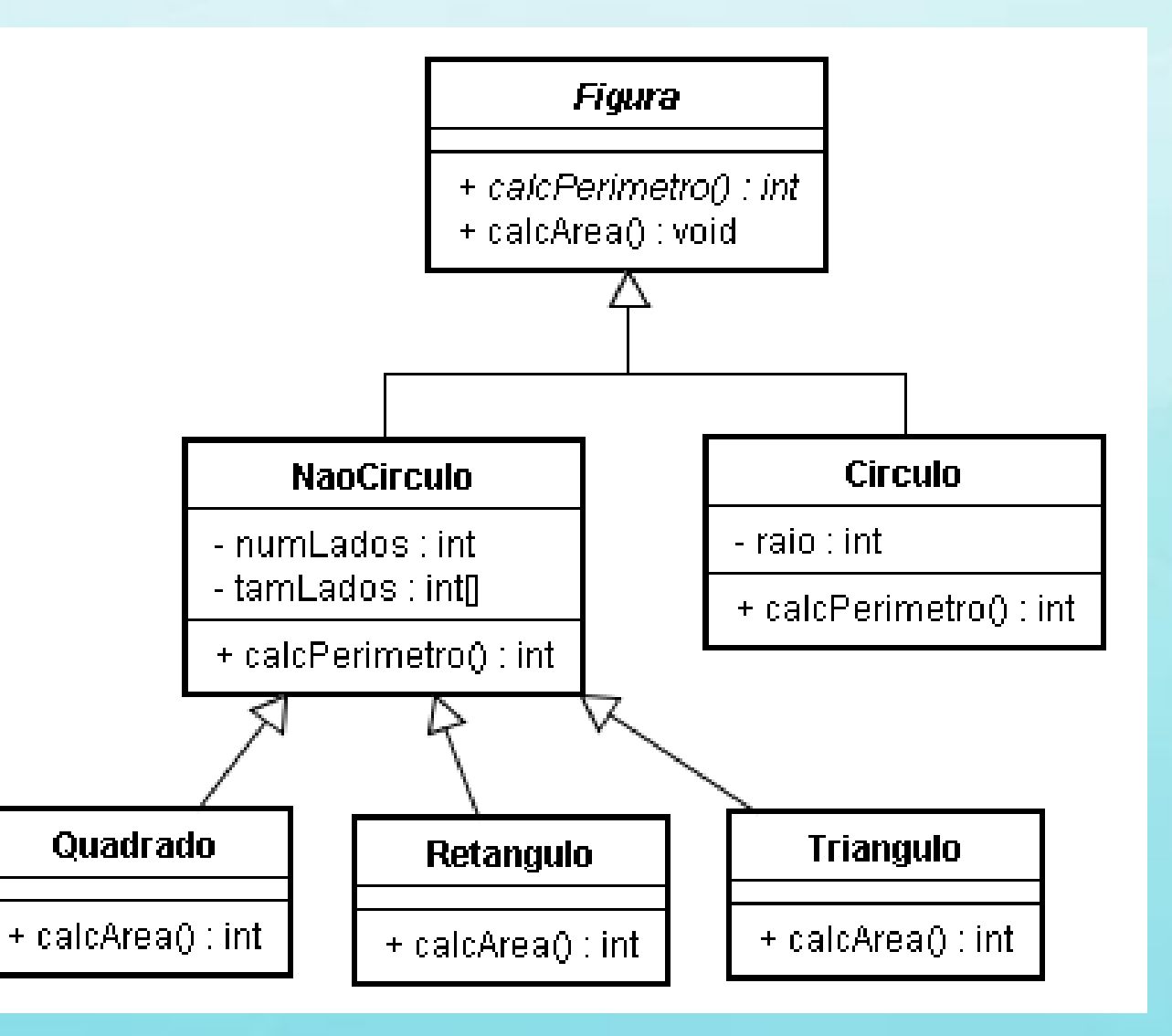

## Métodos especiais

- Construtor \_ \_init\_ \_(self,param...)
- Sobrecarga de operadores object.\_\_lt\_\_(*self*, *other*) object.\_\_le\_\_(*self*, *other*) object.\_\_eq\_\_(*self*, *other*) object.\_\_ne\_\_(*self*, *other*) object.\_\_gt\_\_(*self*, *other*) object.\_\_ge\_\_(*self*, *other*)
- Método hash object.\_\_hash\_\_(*self*)

https://docs.python.org/3/reference/datamodel.html?highlight=class#object.\_\_init\_\_

#### >>> class Fausto:

"""Fausto é um romance de Goethe

que Beethoven transformou em Ópera. """

def review(self):

....

Este método responde com a avaliação dos críticos

doc

....

print 'Um romance excepcional'

>>> print Fausto.\_doc\_

Fausto é um romance de Goethe

que Beethoven transformou em Ópera.

>>> print Fausto(). doc\_ Fausto é um romance de Goethe que Beethoven transformou em Ópera.

>>> print Fausto().review. \_\_doc\_\_

Este método responde com a avaliação dos críticos

#### Recurso da Classe ou do Objeto?

```
class Dog:
    kind = 'canine' # class variable shared by all instances
    def _init_(self, name):
        self.name = name # instance variable unique to each instance
\gg d = Dog('Fido')
\rightarrow \rightarrow e = Dog('Buddy')
\gg d.kind
                            # shared by all dogs
'canine'
\gg e.kind
                            # shared by all dogs
'canine'
\gg d.name
                            # unique to d
'Fido'
                            # unique to e
\gg e.name
"Buddy"
```
https://docs.python.org/2/tutorial/classes.html#class-objects

#### isinstance

- Dado:
	- $-x =$  Figura()
	- $-c = Circulo()$
- O que acontece com:
	- isinstance(x,Figura)
	- isinstance(x,Circulo)
	- isinstance(c,Circulo)
	- isinstance(c,Figura)

#### **from** datetime **import** datetime

Exercício

**class** Bico:

```
def __init__(self, data, hora, posicao, n2o, co2, ch4, h2o, nh3):
   self.data = datetime.strptime(data,'%Y-%m-%d')
   self.hora = datetime.strptime(hora,'%H:%M:%S.%f') 
   # https://www.tutorialspoint.com/python/time_strptime.htm
   self.posicao = posicao
   self.n2o = n2o
   self.co2 = co2self.ch4 = ch4self.h2o = h2oself.nb3 = nh3def __str__(self):
   return
'{self.data}\t{self.hora}\t{self.posicao}\t{self.n2o}\t{self.co2}\t{self.ch4}\t{self.h2o}
\t{self.nh3}'.format(self=self)
```

```
class ColecaoBico:
  dados = []# https://docs.python.org/2/tutorial/errors.html
  def load(self,arq):
    try:
      f = open(arg)buf = f.read()linhas = buf.split('\n')
      self.dados = []
      for i in range(0, len(linhas)):
        cols = linhas[i].split(' ')
        if len(cols) == 8:
           self.dados.append(Bico(*cols))
        else:
           print('Warn: cols nao tem 8 colunas cols={} lin={} - {} '.format(len(cols),i,linhas[i]) )
    finally:
```
f.close()

```
dados = ColecaoBico()
dados.load('C:\\bioinfo\\python\\2018-07-16.csv')
```
## Referências

• Funções de IO <https://docs.python.org/3/tutorial/inputoutput.html> <https://docs.python.org/3/library/io.html>